Subject: Re: How to filter by a parent field in a link1 transaction Posted by AJM on Thu, 17 Jul 2008 20:49:10 GMT View Forum Message <> Reply to Message

If you have obained a value for 'fecini' in \$dbouter then you need to modify the primary key which is extracted from \$dbouter before it is passed to \$dblink. If you look in file 'std.link1.inc' you will see that this is performed at line 217 with the following code:

// get primary key of current row retrieved from OUTER entity
\$pkeynames = \$dbouter->getPkeyNamesAdjusted();
\$where = array2where(\$outer\_data, \$pkeynames, \$dbouter);

This calls the \_cm\_getPkeyNames() method to make any adjustments, so you should use this instead of \_cm\_filterWhere() which is used by the RECEIVING object not the GENERATING object. You should also use 'fecini' for the field name instead of 'categoria.fecini' as all field names returned by an sql SELECT statement are unqualified.

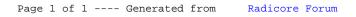